# **Análisis comparativo de metodologías de interpolación de polinomios que representen contornos de mapas para cálculo de áreas planas.**

Wilson Benavides1, Wilson Bravo1 wbenavides048@puce.edu.ec, wbravo670@puce.edu.ec 1Pontificia Universidad Católica del Ecuador

*Resumen—* Englobar las diferentes aplicaciones en las ciencias y la ingeniería para obtener resultados importantes, requiere tener una visión amplia de la Matemática. Por ejemplo, en el caso de superficies planas delimitadas por contornos irregulares cuyas áreas principalmente se determinan por aproximaciones geométricas, el método más utilizado es el de Gauss en el que se aplica obviamente conocimientos matemáticos sin embargo podría obtener resultados más exactos si se aplican otros métodos basados en cálculos matemáticos que determinen el área con mayor exactitud. En esta propuesta se considera la medición del mayor número de puntos de un contorno, cuya representación son pares ordenados respecto a un plano cartesiano previamente escogido y construir mediante métodos de interpolación numéricos, polinomios para un intervalo de ese contorno irregular para posteriormente determinar las áreas hasta completar el contorno del mapa bajo los polinomios encontrados utilizando técnicas de integración mediante software especializado como el matemático Matlab o Scientific Workplace. La investigación consiste en comparar resultados obtenidos con diferentes metodologías de interpolación de polinomios que representan contornos de mapas para calcular su área mediante la integración definida entre las curvas logradas, como la de los polinomios interpolantes de Lagrange, Newton y Splines utilizando coordenadas cartesianas obtenidas por medición de puntos de su contorno. Es de particular interés perfeccionar varios temas de estudio de la Matemática que resalten y aporten en la formación de una carrera, con la relevancia que la misma representa en la visión y contextualización de su aplicación en diversos campos de las ciencias. La propuesta cobra importancia al ofrecer una metodología alternativa para el cálculo de áreas en zonas delimitadas por curvas irregulares en mapas, que involucra conocimientos de cálculo integral, *métodos numéricos* y manejo de software y que redundará en el análisis de la pertinencia de temas que se estudian en la Matemática Aplicada.

*Palabras clave:* Métodos de interpolación numéricos, polinomios interpolantes, polinomios interpolante de Newton, Polinomios interpolante de Lagrange, polinomio interpolador cúbico natural, integración numérica, software matemático

## V. INTRODUCCIÓN

El papel de los métodos numéricos fue muy diferente en distintas áreas de la actividad humana y en distintas épocas. Se formó, históricamente, bajo la influencia considerable de dos factores: el nivel de desarrollo del aparato matemático sin computadora y luego con computadora.

Mediante el análisis numérico. Se construyen algoritmos que permiten calcular soluciones numéricas, generalmente asistidas por computadora y las soluciones que proporcionan son numéricas y no en forma analítica. El modo numérico se enfoca sobre el proceso de computación y esto se debe establecerse explícitamente para aprovechar la potencia de la computadora.

En lo que diferencia el modo numérico es que se hacen a un lado por completo las operaciones analíticas y se usa desde el principio un planteamiento puramente numérico.

Respecto al problema del proyecto, las soluciones analíticas son complejas y por tanto debemos proceder a su aproximación.

Las soluciones aproximadas se calculan mediante la utilización de métodos y técnicas de interpolación e integración numérica adecuadas que permitan desarrollar algoritmos cuyos errores sean mínimos.

## **Interpolación**

Interpolar significa estimar el valor desconocido de una función en un punto, tomando una media ponderada de sus valores conocidos en puntos cercanos al dado.

El problema de interpolación polinomial es el siguiente.

Dados n + 1 puntos en el plano (sin que haya dos en la misma recta vertical), el polinomio interpolador es el único polinomio de grado menor o igual que n que pasa por dichos puntos.

Este es el caso de un conjunto de datos calculados con una cierta precisión.

Varios son los métodos que se pueden aplicar para construir el polinomio de interpolación: usar polinomios de Lagrange, construir una tabla de diferencias divididas para emplearla con los coeficientes del polinomio de Newton o construir cúbicas con ciertos intervalos para los splines naturales.

## **Interpolación de Newton**

En ocasiones resulta mejor construir polinomios de aproximación  $P_1(x)$ ,  $P_2(x)$ ,  $P_3(x)$ , ...,  $P_n(x)$  y, después, elegir el más adecuado a nuestras necesidades. Si utilizamos los polinomios interpolantes de Lagrange, uno de los

inconvenientes es que no hay relación entre la construcción de mejor  $P_{n-1}(x)$  y la de  $P_n(x)$ ; cada polinomio debe construirse por separado y el trabajo necesario para calcular polinomios de grado elevado requiere hacer muchas operaciones.

Siguiendo un camino de construcción diferente, en el cual los polinomios interpolantes, que se denominarán de Newton, se obtienen mediante un esquema recursivo partiendo de un polinomio de primer orden (1), el de segundo orden(2) y así sucesivamente hasta llegar a uno de orden n (3)

$$
P_1(x) = a_0 + a_1(x - x_0),
$$
 (1)

 $P_2(x) = a_0 + a_1(x - x_0) + a_2(x - x_0)(x - x_1)$ , (2)

. .

. . .  $P_n(x) = a_0 + a_1(x - x_0) + a_2(x - x_0)(x - x_1) + a_3(x - x_0)$  $x_0$ )(x – x<sub>1</sub>)(x – x<sub>2</sub>) + a<sub>4</sub>(x – x<sub>0</sub>)(x – x<sub>1</sub>)(x – x<sub>2</sub>)(x – x<sub>3</sub>) +  $\cdots$  + a<sub>n</sub>(x − x<sub>0</sub>)(x − x<sub>1</sub>)(x − x<sub>2</sub>)(x − x<sub>3</sub>)  $\cdots$  (x − x<sub>n−1</sub>). (3)

Luego,  $P_n(x)$  se reescribe en términos de  $P_{n-1}(x)$ 

$$
P_n(x) = P_{n-1}(x) + a_n(x - x_0)(x - x_1)(x - x_2)(x - x_3) \cdots (x - x_{n-1}).
$$
\n(4)

De esta manera decimos que el polinomio  $P_n(x)$  es un polinomio de Newton con n centros  $x_0, x_1, x_2, \dots, x_{n-1}$ .

Como  $P_n(x)$  involucra sumas de productos de factores lineales, con  $(x - x_0)(x - x_1)(x - x_2)(x - x_3) \cdots (x - x_{n-1})$  el de mayor grado, es inmediato darse cuenta que  $P_n(x)$  es un polinomio de grado menor o igual que n.

Si se quiere obtener los coeficientes  $a_k$  de los polinomios  $P_1(x), P_2(x), P_3(x), \ldots, P_n(x)$  que nos sirven para aproximar una función dada f(x). Entonces cada  $P_k(x)$  es el polinomio de Newton que tiene como centros los puntos  $x_0, x_1, x_2, \ldots, x_k$  y es también el polinomio de interpolación para los nodos  $x_0, x_1, x_2, \ldots, x_{k+1}.$ 

Para el polinomio  $P_1(x)$ , los coeficientes a<sub>0</sub> y a<sub>1</sub>, indican que

$$
P_1(x_0) = f(x_0) \quad y \quad P_1(x_1) = f(x_1) \tag{5}
$$

Aplicando  $P_1(x)$  para  $x = x_0$  y  $x = x_1$ , se tiene

$$
f(x_0) = P_1(x_0) = a_0 + a_1(x_0 - x_0) = a_0,
$$
  
\n
$$
f(x_1) = P_1(x_1) = a_0 + a_1(x_1 - x_0) = f(x_0) + a_1(x_1 - x_0)
$$
  
\n(7)

Despejando  $a_1$ , obtenemos

$$
a_1 = \frac{f(x_1) - f(x_0)}{x_1 - x_0} \tag{8}
$$

El coeficiente a<sub>1</sub> es la pendiente de la recta que pasa por los puntos  $(x_0, f(x_0))$  y  $(x_1, f(x_1))$ .

y así sucesivamente.

Es claro que los coeficientes  $a_k$  de los polinomios  $P_n(x)$ dependen de los valores de interpolación f(x<sub>j</sub>),  $\forall j = \overline{0, k}$ .

## *Teorema del polinomio interpolador de Newton*

Considere que  $x_1, x_2, x_3, \dots, x_n$  son  $n + 1$  números diferentes en [a, b]. Entonces existe un único polinomio  $P_n(x)$  de grado menor o igual que n tal que

$$
f(x_j) = P_n(x_j), \forall j = \overline{0, n} . \tag{9}
$$

La forma de Newton de este polinomio interpolador es:

$$
P_n(x) = a_0 + a_1(x - x_0) + a_2(x - x_0)(x - x_1) + \dots + a_n(x - x_0)(x - x_1) \dots (x_2 - x_{n-1}),
$$
\n
$$
\text{(10)}
$$
\n
$$
\text{siendo } a_k = f[x_0, x_1, \dots, x_n], \forall j = \overline{0, n}.
$$

Al aproximar una función f(x) mediante el polinomio interpolador de Newton, la función toma la forma:

$$
f(x) = P_n(x) + E_n(x),
$$
 (11)

donde  $E_n(x)$  es el error de la función. **Interpolador de Lagrange** 

En la interpolación lineal se utiliza un segmento rectilíneo que pasa por dos puntos  $(x_0, y_0)$  y  $(x_1, y_1)$  conocidos, la pendiente de la recta viene dada por m =  $((y_1 - y_0)/(x_1 - x_0))$ .

Esta podemos sustituir en la ecuación de la recta y =  $m(x$  $x_0$ ) + y<sub>0</sub> y obtener

$$
y = P(x) = y_0 + (y_1 - y_0) \frac{x - x_0}{x_1 - x_0}
$$
 (12)

El matemático francés Joseph Louis Lagrange descubrió que se puede encontrar este polinomio usando un método ligeramente distinto. Escribiendo

$$
y = P_1(x) = y_0 \frac{x - x_1}{x_0 - x_1} + y_1 \frac{x - x_0}{x_0 - x_1}
$$
 (13)

Denotando los cocientes de la relación por

$$
L_{1,0}(x) = \frac{x - x_1}{x_0 - x_1} \quad y \quad L_{1,1}(x) = \frac{x - x_0}{x_1 - x_0} \tag{14}
$$

*Teorema (Polinomio interpolador de Lagrange)*

Sea f  $\in \mathbb{C}^{n+1}[a, b]$  y que  $x_0, x_1, \ldots, x_n \in [a, b]$  son  $n + 1$  nodos de interpolación. Si  $x \in [a, b]$ , entonces  $f(x) = P_n(x) + E_n(x)$ , donde  $P_n(x)$  es un polinomio que podemos usar para aproximar  $f(x)$ :

$$
f(x) \approx P_n(x) = P_n(x) = \sum_{k=0}^{n} f(x_k) L_{n,k}(x)
$$
 (15)

denominado polinomio interpolar de Lagrange de f para los nodos dados, y el error  $E_n(x)$  se puede escribir como

$$
E_n(x) = \frac{(x - x_0)(x - x_1) \cdots (x - x_n) f^{n+1}(c)}{(n+1)!}
$$
 (16)

para algún valor  $c = c(x)$  del intervalo [a, b].

## **Interpolador cúbico natural (spline)**

Una forma para ajustar un polinomio a un conjunto de datos  $\{(x_0, f(x_0), (x_1, f(x_1), (x_2, f(x_2), \cdots, (x_n, f(x_n)))\}$  es un trazador cúbico, denominado spline.

Un spline cúbico ajusta una "curva suave" a los puntos, tomando la idea de un instrumento que se una para dibujar. Este instrumento es una barra flexible, que se flexiona para conformarse a los puntos (y que suele mantenerse en su sitio por medio de unos pesos). La curva spline puede ser de varios grados.

La ecuación para un polinomio cúbico,  $g_i(x_i)$ , en el i − ésimo intervalo, entre los puntos  $(x_i, y_i)$  y  $(x_{i+1}, y_{i+1})$  es

$$
g_i(x_i) = a_i(x - x_i)^3 + b_i(x - x_i)^2 + c_i(x - x_i) + d_i
$$
  
(17)

Así, la función del spline cúbico que se quiere, tiene la forma

 $g(x) = g_i(x)$  sobre el intervalo  $[x_i, x_{i+1}], \forall i = \overline{0, n-1}$ y cumple las condiciones:

i) 
$$
g_i(x_i) = y_i
$$
,  $\forall i = \overline{0, n-1} \ y \ g_{n-1}(x_n) = y_n$ ;

ii)  $g_i(x_{i+1}) = g_{i+1}(x_{i+1})$ ,  $\forall i = \overline{0, n-2}$ ;

iii)  $g'_{i}(x_{i+1}) = g'_{i+1}(x_{i+1})$ ,  $\forall i = \overline{0, n-2}$ ;

iv) 
$$
g''_i(x_{i+1}) = g''_{i+1}(x_{i+1}), \forall i = \overline{0, n-2}
$$
.

Las ecuaciones i) indican que el spline cúbico se ajusta a cada uno de los puntos, que es continua ii) y que es continua y curvatura iii) y iv), a lo largo de toda la región generada por los puntos.

Si hay n +1 puntos, el número de intervalos y el número de  $g(x)$  es n. Así, hay cuatro veces n incógnitas, que son las  $\{a_i, b_i, c_i, d_i\}$ ,  $\forall i = \overline{0, n-1}$ . Entonces se tiene la ecuación.  $y_{i+1} = a_i h_i^3 + b_i h_i^2 + c_i h_i + y_i$ (18)

Donde  $h_i = (x_{i+1} - x_i)$ , es el ancho del i – ésimo intervalo. Para relacionar las pendientes y las curvaturas de los splines de unión, se deriva la función  $g_i(x_i) = a_i h_i^3 + b_i h_i^2 + c_i h_i + y_i$ El desarrollo se reduce si las ecuaciones se escriben en términos de las segundas derivadas, es decir, si se hace  $S_i = g''_i(x_i)$ ,  $\forall i =$  $\overline{0, n-1}$  (19)

Despejando  $a_i$  y  $b_i$ , se tiene:

$$
b_i = \frac{s_i}{2} \quad y \quad a_i = \frac{s_{i+1} - s_i}{6h_i} \tag{20}
$$

Usando la condición de las pendientes iguales de las dos cúbicas que se unen en  $(x_i, y_i)$ , la ecuación  $g'_i(x_{i+1}) =$  $g'_{i+1}(x_{i+1})$  en el i – ésimo intervalo con  $x = x_i$  y de realizar las simplificaciones respectivas se obtiene

$$
h_{i-1}S_{i-1} + 2(h_{i-1} + h_i)S_i + h_iS_{i+1} = 6(f[x_i, x_{i+1}] - f[x_{i-1}, x_i])
$$
\n(21)

## VI. DESARROLLO

## **Metodología**

La metodología empleada consistió principalmente en el desarrollo de 3 etapas.

1. Clasificación de mapas objetos de la investigación y cálculo de áreas por el método geométrico.

Esta fase consistirá en clasificar mapas que tengan perímetros irregulares, medición de puntos respecto a un sistema coordenado previamente seleccionado, obtención de bibliografía pertinente, análisis y elección de software adecuado para la investigación.

2. Elaboración de una tabla de valores para el cálculo de áreas de mapas utilizando el enésimo polinomio interpolante de Lagrange, diferencias divididas interpolantes de Newton, interpolación de trazadores cúbicos mediante coordenadas cartesianas obtenidas por medición de puntos de su contorno respecto a un sistema coordenado arbitrario que representan el contorno del mapa.

Se procederá a seleccionar el número de puntos a utilizar para establecer el dominio de los polinomios interpolantes a determinar y su posterior cálculo de áreas que encierran dichos polinomios, utilizando software matemático especializado como el Scientific Workplace.

3. Análisis y comparación de resultados entre la metodología implementada mediante los tres polinomios obtenidos para el mismo dominio y elaboración de un cuadro comparativo de los resultados.

#### VII. DISEÑO

## Se consideró una región específica como área de estudio figura N°1 y fue la correspondiente a la provincia de Imbabura.

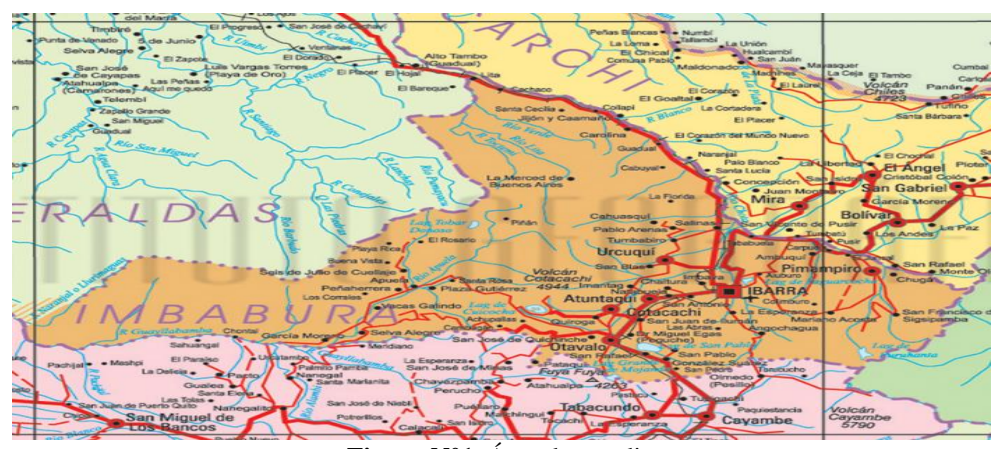

**Figura N°1**. Área de estudio

En el proyecto se discretiza el dominio y se consideran polinomios de cuarto grado para el método de Lagrange y de Newton por lo que se considerar 5 puntos por cuanto para obtener un polinomio de grado n se necesita n+1 puntos, mientras que para el polinomio por trazadores cúbicos se necesita 4 puntos.

Una vez obtenido los diferentes polinomios para cada método y para cada intervalo, se procede a unir para generar el contorno del mapa para el dominio de la región seleccionada.

Para el cálculo del área total se precede de forma similar que la anterior y se determina las áreas parciales bajo cada polinomio obtenido hasta completar el área para todo el dominio de la región de estudio.

El software utilizado no es una herramienta de programación como Matlab, sin embargo, realiza una gran variedad de cálculos científicos y además es un editor de texto muy versátil para generación de artículos.

Los polinomios interpolantes de Lagrange encontrados para cada tramo tienen un color diferente y luego de unir varios intervalos resulta la parte superior del área de estudio figura  $N^{\circ}2$ .

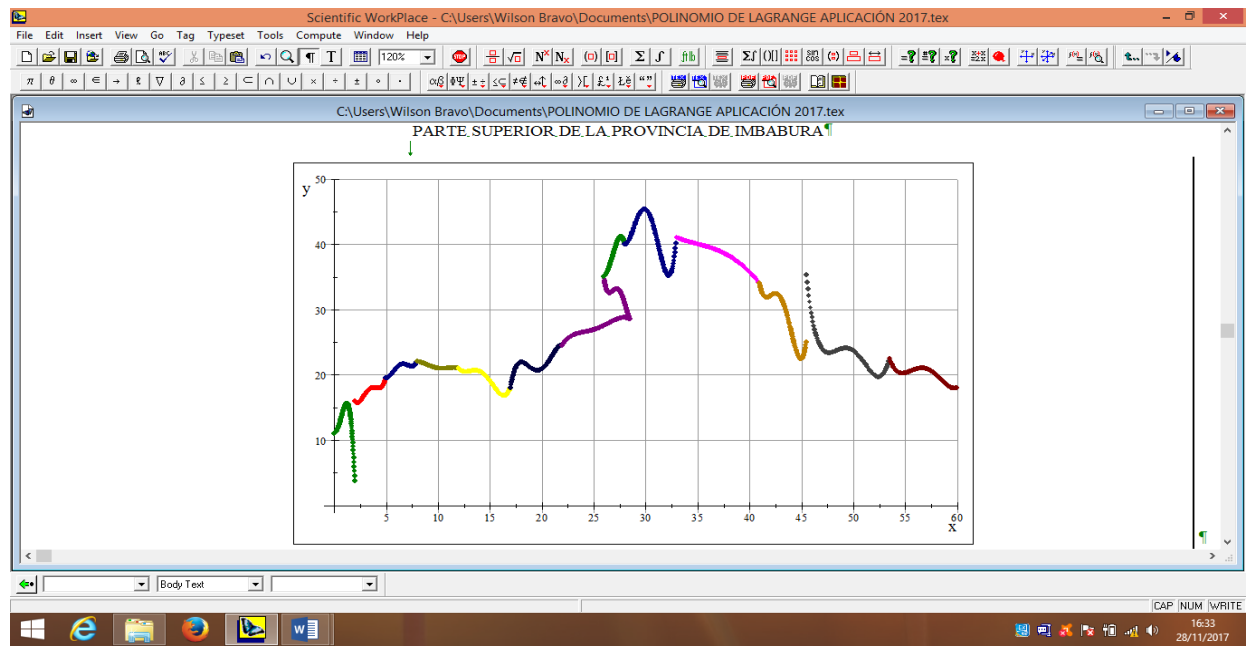

Figura N°2. Polinomios interpolantes de Lagrange

Uno de los polinomios de cuarto grado de Lagrange obtenido para un intervalo de puntos antes de unir, se muestra en la figura N°3

L4(x)=0,1152380952380952381x<sup>4</sup> - 6,54719047619047619x<sup>3</sup>+138,648333333333333 x<sup>2</sup> - 1297,6130952380952381x + 4551,705714285

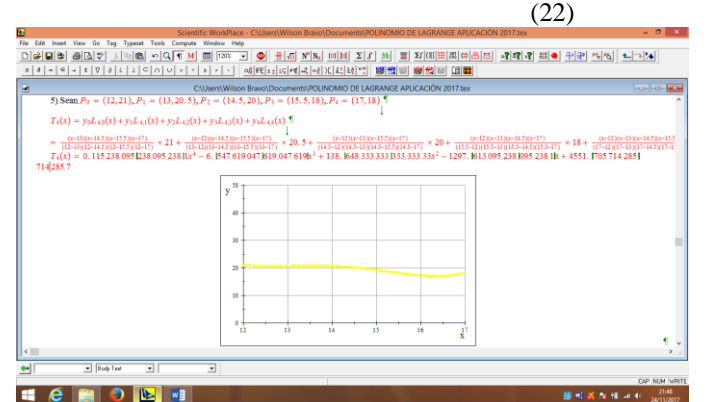

Figura N°3. Polinomio de Lagrange para un intervalo de puntos

Para otro intervalo de puntos, un polinomio de cuarto grado de Newton se muestra en la figura figura N°4

N<sub>4</sub>(x)=0,4888888888888x<sup>4</sup>-84,2222222222x<sup>3</sup>

 $+5438,0555555555x^2$ -- 155974,333333333x +1676827,4 (23)

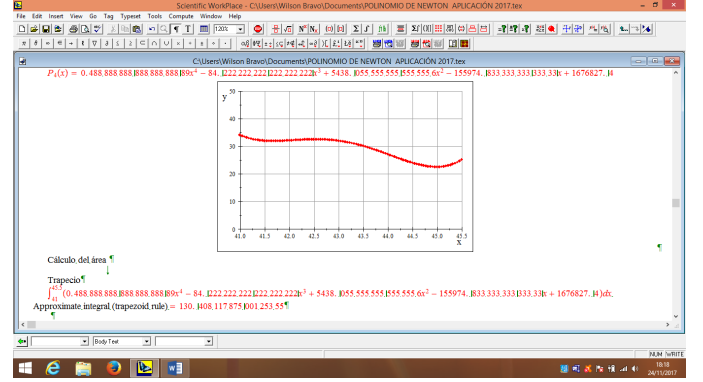

Figura N°4. Polinomio de Newton para un intervalo de puntos.

Una vez que se tienen los polinomios se procede a determinar el área bajo la curva mediante integración numérica empleando el método de los trapecios y de Simpson.

El polinomio interpolante de trazador cúbico natural o splin natural para un intervalo de puntos se muestra en la figura N°5  $S_3(x)=0,602150537x^3$ - 74,064516129x<sup>2</sup> +3033,440860215x-41335,440860215 (24)

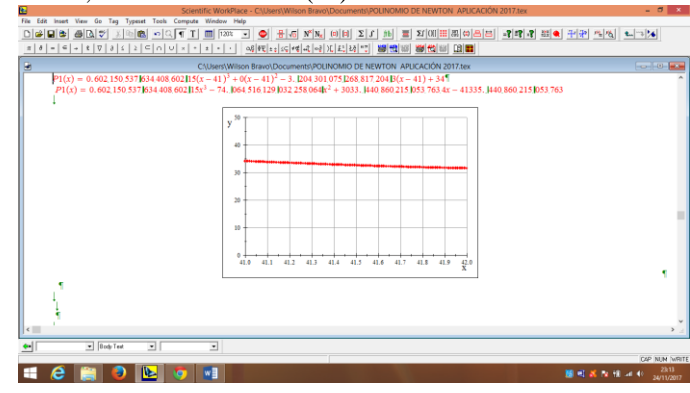

Figura N°5. Polinomio interpolante de trazador cúbico natural o splin cúbico natural para um intervalo de puntos

Entre las características más sobresalientes de los polinomios obtenidos resalta la de que las pendientes entre punto y punto para su generación son constantes por lo que podría introducir errores por su aproximación en su cálculo, mientras que el polinomio interpolante obtenido por trazadores cúbicos o splines que se presenta en la figura N°5, se puede apreciar que entre punto y punto se generan pendientes variables por cuanto se unen mediante curvas de tercer orden y podría obtenerse una curva más exacta que represente de mejor manera el contorno del mapa analizado.

# VIII. RESULTADOS EXPERIMENTALES

En la figura N°6 se muestra el gráfico de la superposición de los tres polinomios obtenidos para un mismo intervalo tramos rojo, azul y verde correspones a spline, mientras que el turquesa a Lagrange y Newton y se puede apreciar las diferencias que tienen para el mismo intervalo de generación.

Los resultados de la integración numérica para el polinomio de Lagrange, Newton y de Trazadores cúbico o de splines se presentan en los cuadros de las figuras N°7, N°8, N°9.

| $\bullet$                                 |                     | $ 0$<br>Scientific WorkPlace - C:\Users\Wilson Bravo\Documents\POLINOMIO DE NEWTON APLICACIÓN 2017.tex                                                                                                    | $\propto$           |
|-------------------------------------------|---------------------|----------------------------------------------------------------------------------------------------|---------------------|
|                                           |                     | File Edit Insert View Go<br>Tag Typeset Tools Compute Window Help                                                                                                    |                     |
|                                           |                     | $\frac{1}{2}$ $\sqrt{a}$ $N^x N_x$ (0) [0] $\Sigma  f $<br>$\frac{f}{f} \left  \frac{f}{f} \right  = \frac{1}{2} \sum_{i=1}^{n} \left  \frac{f}{f} \right  \left  \frac{f}{f} \right  \left  \frac{f}{f} \right  \left  \frac{f}{f} \right  \left  \frac{f}{f} \right  \left  \frac{f}{f} \right  \left  \frac{f}{f} \right  \left  \frac{f}{f} \right  \left  \frac{f}{f} \right  \left  \frac{f}{f} \right  \left  \frac{f}{f} \right  \left  \frac{f}{f} \right  \left  \frac{f}{f} \right  \left  \frac{f}{f} \right $<br>-인터 제 패 이 버러 씨씨!<br>$\bullet$<br>A<br>■ 120%<br>$\log$ 1<br> T <br><b>R.</b> 3 4<br>电电<br>$\vert \cdot \vert$<br>$\frac{1}{2}$                                                                                |                     |
|                                           | $\pi$               | $\left  \begin{array}{l} \mathbb{C}^n \left  \left\{ \mathcal{U} \right\} \right  \leq \left  \mathcal{U} \right  \leq \left  \mathcal{U} \right  \right  \leq \left  \mathcal{U} \right  \leq \left  \mathcal{U} \right  \leq \left  \mathcal{U} \right  \leq \left  \mathcal{U} \right  \leq \left  \mathcal{U} \right  \leq \left  \mathcal{U} \right  \leq \left  \mathcal{U} \right  \leq \left  \mathcal{U} \right  \leq \left  \mathcal{U} \right  \leq \left  \mathcal{U} \right$<br>5 번째 3 번째 DI<br>$\theta$ $\in$ $\left  \alpha \right $ $\in$ $\left  \alpha \right $ $\left  \alpha \right $ $\in$ $\left  \alpha \right $ $\in$ $\left  \alpha \right $ $\cup$ $\left  \alpha \right $<br>$\pm$<br>$\pm$<br>$\sim$<br>$\cdot$ |                     |
| ₽                                         |                     | C:\Users\Wilson Bravo\Documents\POLINOMIO DE NEWTON APLICACIÓN 2017.tex                                                                                                    |                     |
| SPLINE CON POLINOMIO DE LAGRANGE Y NEWTON |                     |                                                                                                    |                     |
|                                           |                     |                                                                                                    |                     |
|                                           |                     |                                                                                                    |                     |
|                                           |                     | 50                                                                                                    |                     |
|                                           |                     | y                                                                                                    |                     |
|                                           |                     | 40                                                                                                    |                     |
|                                           |                     |                                                                                                    |                     |
|                                           |                     | <b>SOSTATOOODAA</b><br>,,,,,,<br>30                                                                                                    |                     |
|                                           |                     |                                                                                                    |                     |
|                                           |                     | <b><i><u>ANTIFERENCE</u></i></b><br>20                                                                                                    |                     |
|                                           |                     |                                                                                                    |                     |
|                                           |                     | 10                                                                                                    |                     |
|                                           |                     |                                                                                                    |                     |
|                                           |                     | $\mathbf 0$                                                                                                    |                     |
|                                           |                     | 42.0<br>42.5<br>43.0<br>44.0<br>43.5<br>41.0<br>41.5<br>44.5<br>$\frac{45.0}{X}$                                                                                                    |                     |
|                                           |                     |                                                                                                    | $\P$                |
|                                           | ١¶                  |                                                                                                    |                     |
|                                           |                     |                                                                                                    |                     |
|                                           | $\vert \cdot \vert$ |                                                                                                    | $>$ .:              |
| $\left\langle \mathbf{B} \right\rangle$   |                     | $\boxed{\bullet}$ Body Text<br>$\overline{\mathbf{r}}$<br>$\overline{ }$                                                                                                    |                     |
|                                           |                     |                                                                                                    | CAP NUM WRITE       |
| ⊢                                         | е                   | $\mathbf{R}$<br>w<br><b>国司送取担当业</b><br>پ<br>$\bullet$                                                                                                    | 23:18<br>24/11/2017 |

Figura N°6. Superposición de los tres polinomios para el mismo intervalo

El resultado que se obtiene en el cálculo de áreas por los dos métodos para el mismo polinomio varía debido a la forma en que cada método trata la aproximación de las áreas, en el un

caso con trapecios lineales y en el otro con trapecios curvilíneos.

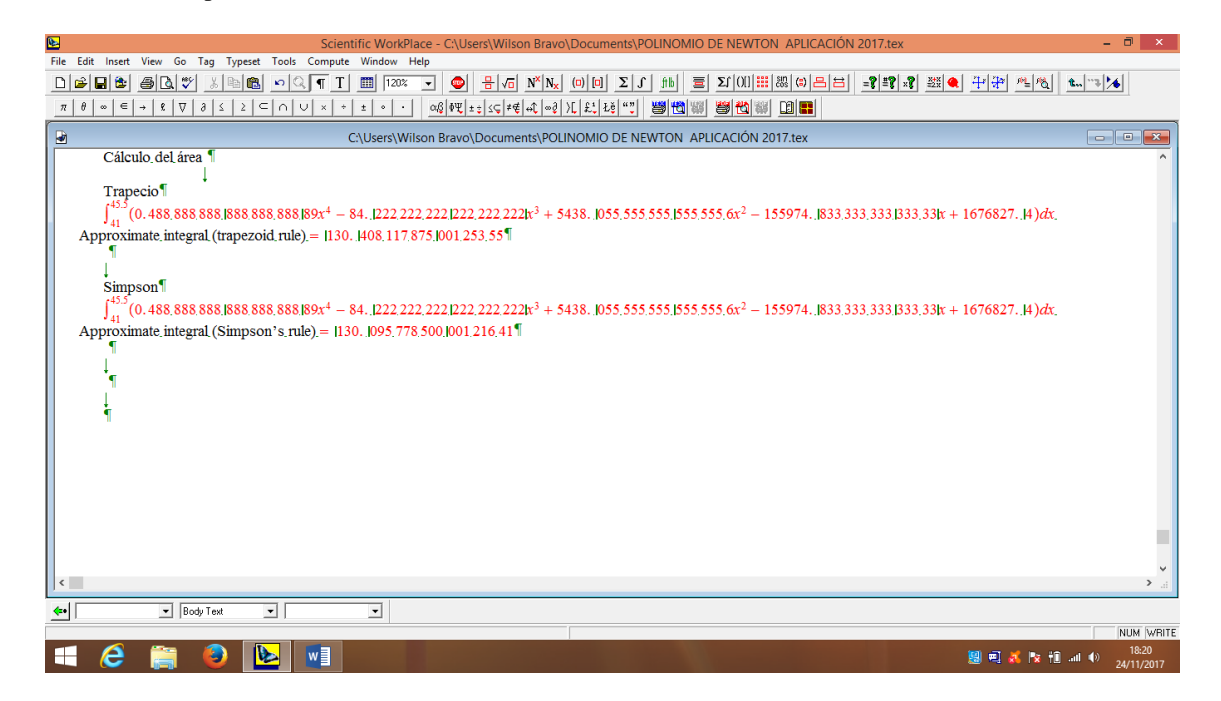

Figura N°7. Áreas bajo la curva del polinomio de Lagrange, calculadas por el método de trapecios y de Simpson

| $\color{red} \blacksquare$                                                                                                    | - 0<br>Scientific WorkPlace - C:\Users\Wilson Bravo\Documents\POLINOMIO DE NEWTON APLICACIÓN 2017.tex<br>$\boldsymbol{\times}$                                                                                                    |  |  |  |
|----------------------------------------------------------------------------------------------------|----------------------------------------------------------------------------------------------------|--|--|--|
| File Edit Insert View Go Tag Typeset Tools Compute Window Help                                                                                                    |                                                                                                    |  |  |  |
| $\Box \bullet \Box \bullet \bullet \Box \bullet \Box$<br>$\log  T $<br>■ 120%<br>人生出                                                                                                    | $\bigcirc$ $\bigcirc$<br>[fb  호 지애[#] 88 © 온 日 <br>$-22222$<br>$\mathbf{v}$ |  |  |  |
| $\log\left \log\left \pm\frac{1}{2}\right \leq\left \pm\frac{1}{2}\right \log\left \log\left \log\left \log\left \log\left \log\left \log\left \log\left(\frac{1}{2}\right)\right \right \right \right \right \right $<br>$\theta$ $\circ$ $\in$ $\rightarrow$ $\theta$ $\triangledown$ $\theta$ $\leq$ $\leq$ $\geq$ $\in$ $\cap$ $\cup$ $\times$ $+$<br>50 位 等 台 # D B<br>$\pm$ $\circ$<br>$\pi$<br>$\cdot$ |                                                                                                    |  |  |  |
| ⋓<br>C:\Users\Wilson Bravo\Documents\POLINOMIO DE NEWTON APLICACIÓN 2017.tex<br>$\begin{array}{c c c c c c c c} \hline \multicolumn{3}{c }{\mathbf{C}} & \multicolumn{3}{c }{\mathbf{C}} & \multicolumn{3}{c }{\mathbf{X}} \\\hline \multicolumn{3}{c }{\mathbf{C}} & \multicolumn{3}{c }{\mathbf{C}} & \multicolumn{3}{c }{\mathbf{X}} \end{array}$                                                          |                                                                                                    |  |  |  |
|                                                                                                    | $P_4(x) = 0.488888888888888888888888887 - 84.12222222222222222228 + 5438.1055555555555556x^2 - 155974.183333333333333x + 1676827.14$                                                                                                    |  |  |  |
|                                                                                                    | $\sqrt{50}$<br>40<br>30<br>20<br>10<br>$\mathbf{0}$<br>42.5<br>41.5<br>42.0<br>43.0<br>43.5<br>44.0<br>44.5<br>45.0<br>$\frac{45.5}{X}$<br>41.0                                                                                                    |  |  |  |
| Cálculo del área 1<br>Trapecio<br>$\int_{41}^{45.5}(0.48888888888888888888888884^4 - 84.12222222222222223x^3 + 5438.1055555555555556x^2 - 155974.1833333333333333x + 1676827.14\}dx$<br>Approximate integral (trapezoid rule) = 130.  408.117.875. 001.253.55                                                                                                    |                                                                                                    |  |  |  |
| $\langle$                                                                                                    | $\sum_{i=1}^{n}$                                                                                                    |  |  |  |
| $\overline{\phantom{a}}$<br>$\boxed{\bullet}$ Body Text<br>$\overline{\phantom{a}}$<br>$\leftarrow$                                                                                                    |                                                                                                    |  |  |  |
|                                                                                                    | NUM WRITE                                                                                                    |  |  |  |
| $w \equiv$<br>IV.                                                                                                    | 18:18<br><b>国司送取担証</b> の<br>24/11/2017                                                                                                    |  |  |  |

Figura N°8. Áreas bajo la curva del polinomio de Newton, calculadas por el método de trapecios

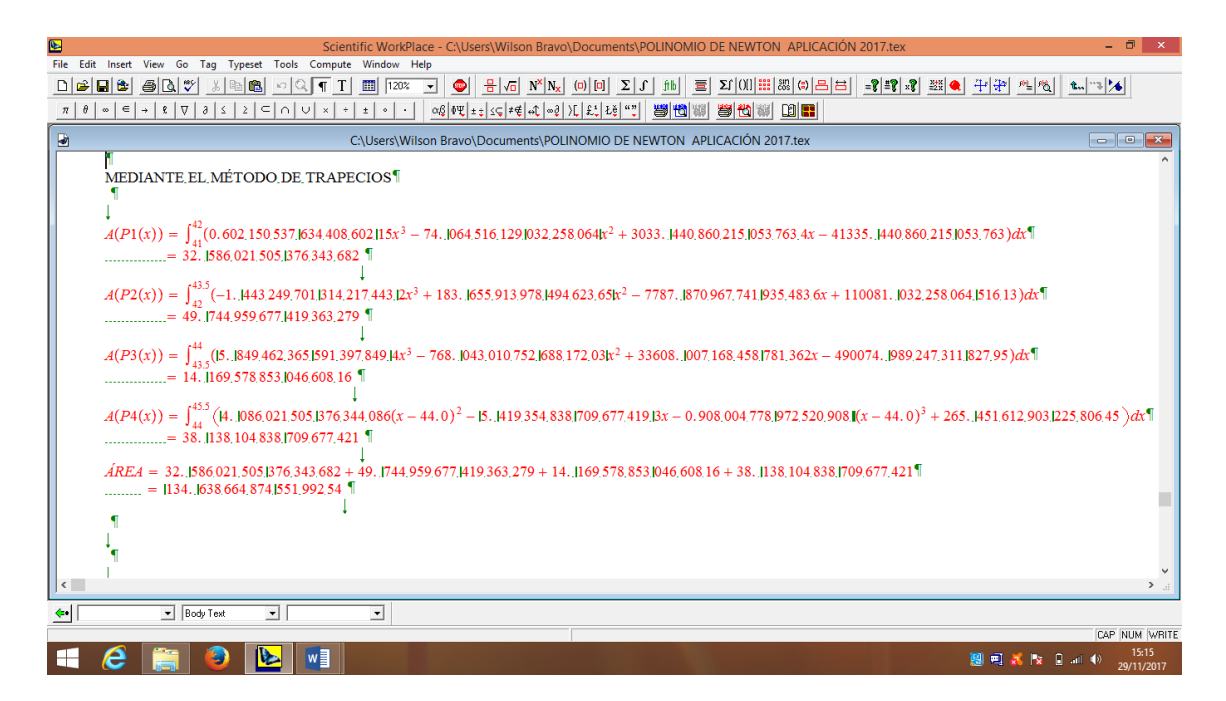

Figura N°9. Áreas bajo la curva del polinomio de splines, calculadas por el método de trapecios

## V. CONCLUSIONES

1. La interpolación pueden ser representada mediantes curvas que más se ajusten a los puntos experimentales obtenidos, representando de mejor manera las tendencias, siendo una alternativa que con menor error comparada con la interpolación lineal que es de uso muy frecuente y une puntos mediante líneas rectas.

2. Dentro de las curvas que más se ajustan a los puntos experimentales existen unas que se ajustan de mejor manera que otra a los puntos experimentales, en los métodos de Lagrange y Newton existe mucha variación en los extremos del intervalo, mientras que en el de splin cúbico natural no se tiene esa dificultad al momento de unir los gráficos de cada intervalo, análisis comparativo que es el objetivo de la presente investigación.

3. Se puede apreciar además diferencias entre las áreas calculadas bajo los tres polinomios interpolantes correspondientes a un mismo intervalo y calculadas por el método de trapecios y de Simpson, siendo valores muy parecidos entre el de Lagrange y Newton, sus gráficos se superponen de forma casi perfecta, por lo que el error en los dos métodos es igual.

4. El presente trabajo también se extiende puntos más exactos obtenidos mediante GPS, cuya latitud y longitud correspondiente se transforma a coordenadas cartesianas mediante procesos matemáticos de proyección a planos que generan los mapas de regiones.

5. Por las características de aproximación se puede concluir que el método de trazador cúbico natural o splin cúbico natural genera polinomios que se ajustan de mejor manera que el de Lagrange y Newton.

6. Por las características de aproximación se puede concluir que el cálculo de áreas por el método de Simpson genera menor error porque trabaja con trapecios curvilíneos a diferencia que el de trapecios que toma en consideración trapecios rectilíneos.

#### VI. REFERENCIAS

- [14] Raffo Lecca, Eduardo, Rojas Lazo, Oswaldo, Rojas Rojas, Jorge. "Cálculo de áreas de superficies irregulares aplicando software Matlab y Autocad". Lima: Revista de investigación UNMSM, (2007)
- [15] Atkinson, K.E., "An Introduction to Numerical Analysis", John Wiley, New York (1978).
- [16] Bajválov, N.S., "Métodos numéricos", Paraninfo, Madrid, (1966).
- [17] Bakhavalov, N., "Numerical Methods: Análisis, Álgebra, Ordinary Differential Equations", Mir, Moscú, 1977.
- [18] Cheney, W.; Kincaid, D., "Numerical Mathematics and Computing", Brooks/Cole, Monterrey (California) (1980).
- [19] Davis, P.J., "Interpolation and Approximation", Dover, New York (1975).
- [20] Rivlin, T.J., "An Introduction to the Approximation of Functions", Dover, New York (1981).
- [21] Stoer, J.; Bulirsch, R., "Introduction to Numerical Analysis", Springer-Verlag, New York (1980).
- [22] Tham, L. G., Li, W. Y. y Cheung, Y. K.: "Bending of skew plates by spline-finite-strip method", Computers & Structures, Vol. 22, No. 1, pp. 31-38, (1986).
- [23] Leung, A. Y. T. y Au, F. T.: "Spline finite element for bean and plate". Computers & Structures, Vol. 37, No. 5, pp. 717-729, (1990).
- [24] Luah, M. H. y Fan, S. C: "Analysis of complicated plates by a ninenode spline plate element", Computers & Structures, Vol. 45, No. 2, pp. 243-252, (1992).
- [25] Boor, C. y Lynch, R. E.: "On splines and their minimun properties". Journal of Mathematics and Mechanics, Vol. 15, No. 6, pp. 953-969, (1966).
- [26] Romero, J. L., Morant, J. L. y Corrales, J. M.: "Operadores de relajación en espacios de Hermite H (A). Aplicación al cálculo de splines", Congreso de Métodos Numéricos en Ingeniería, SEMNI, pp. 228-232, Las Palmas, (1990).
- [27] Romero, J. L., Garcia, F. y Morant, J. L.: "Calculation of splines by iterative methods based on relaxation", en Proceeding of International Simposium of Numerical Analysis (ISNA '92), pp. 229-245, Prague, Czechoslovakia, (1992).
- [28] Romero, J. L., Corrales, J. M. y Garcia, F.: "Interpolación mediante splines generalizados del tipo  $a(x)D''$  - splines , Congreso de Métodos Numéricos en Ingeniería, SEMNI, pp.720-730, La Coruña, (1993).